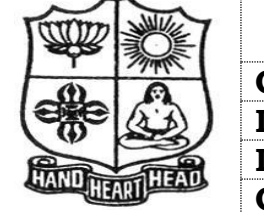

#### **VIVEKANANDA COLLEGE, TIRUVEDAKAM WEST - 625234 DEPARTMENT OF COMMERCE (COMPUTER APPLICATIONS)**

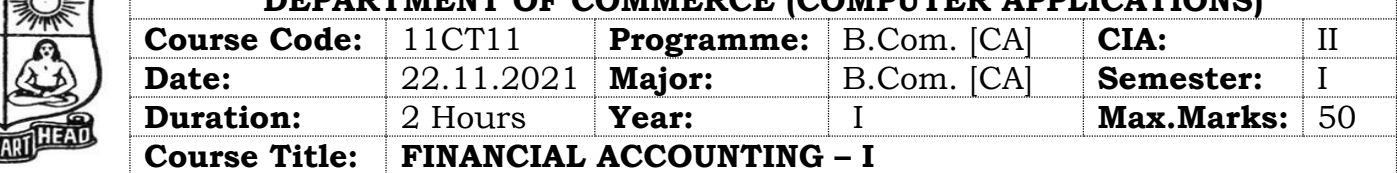

# **SECTION – A (Remembering)**

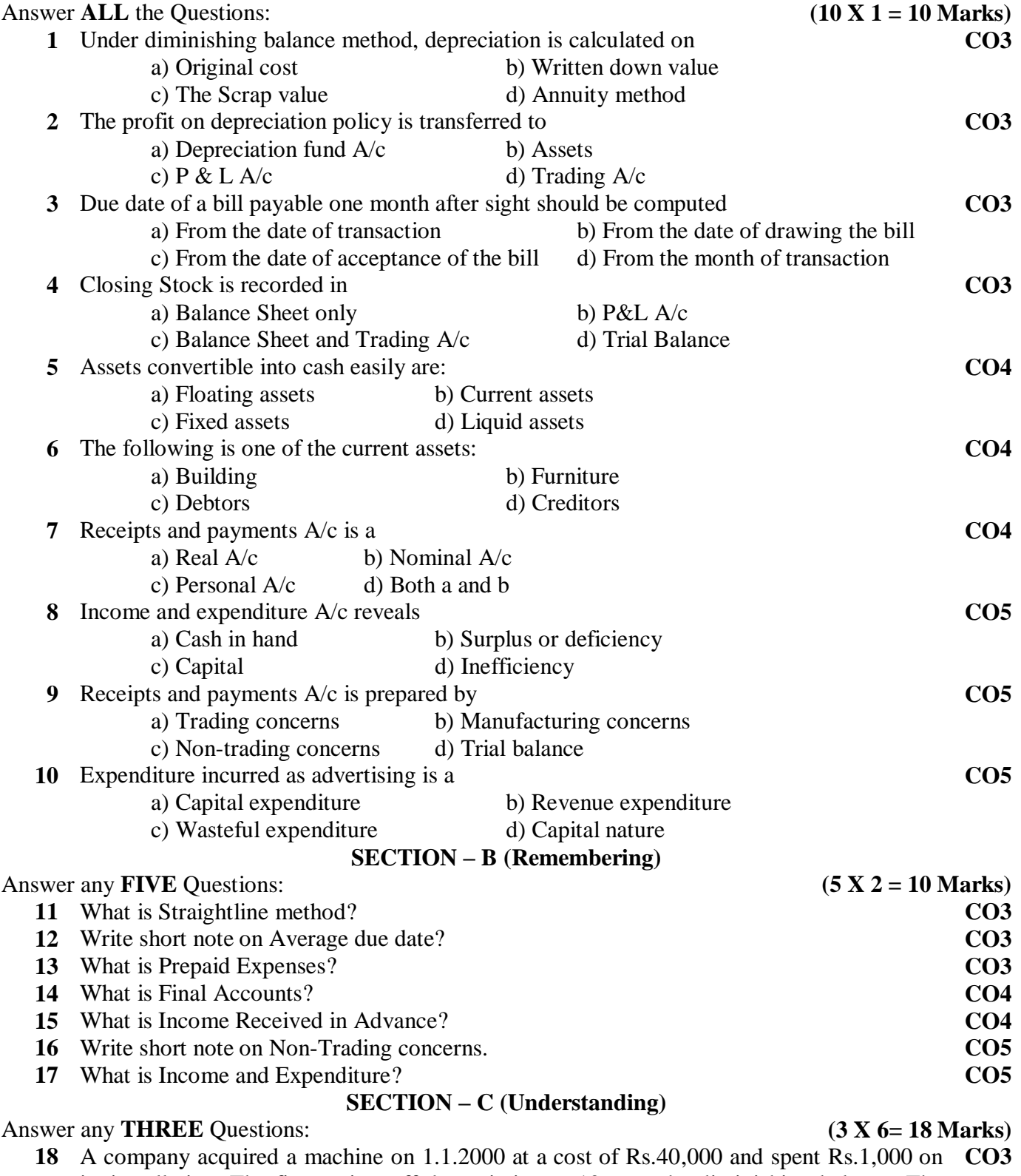

its installation. The firm writes off depreciation at 10% on the diminishing balance. The books are closed on 31<sup>st</sup> December of each year. Show the Machinery A/c for 3 years.

**19** Kumar purchased goods from Rajesh, the due dates for payment in cash being as follows **CO4**

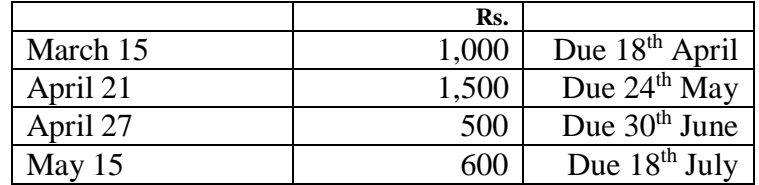

Rajesh agreed to draw a bill for the total amount due on the average due date ascertain that date.

- **20** Distinguish between Balance sheet and trial balance. **CO4**
- **21** Prepare Trading Account of Raman for the year ending 31-12-2018 from the following information.

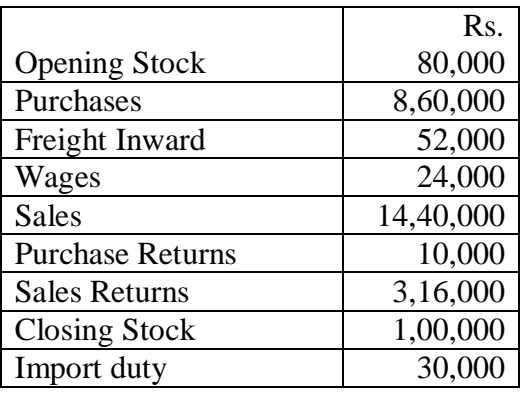

**22** From the following details, ascertain the amount of subscription to be credited to income and expenditure account for the year 1999. Subscription received in 1999- Rs.48,000 which includes Rs.4,000 for 1998 and Rs.8,000 for 2000. Subscription due but not received at the end of the year 1999 were Rs.20,000. **CO5**

Subscription received in 1998 in advance for 1999 were Rs.12000.

#### Answer any **ONE** Question: **(1X 12= 12 Marks)**

## **SECTION – D (Applying)**

**23** The following ledger balance were extracted from the books Manokar. You are required to **CO4**prepare Trading and Profit and Loss accounts and Balance sheet as on 31st March 2018

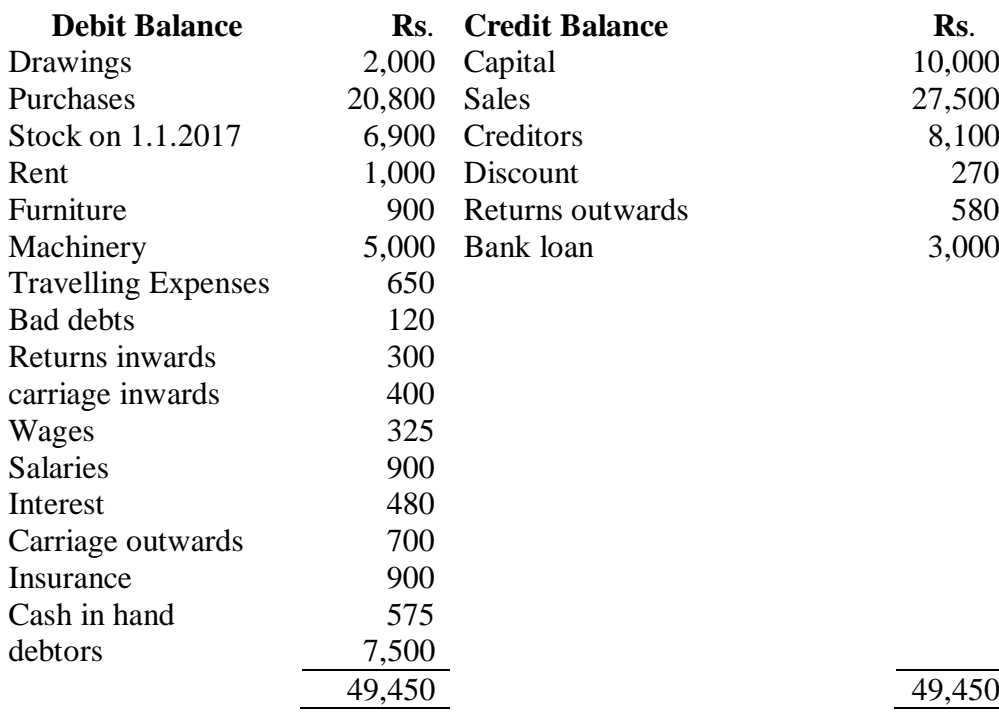

## Adjustments:

a) Closing stock was valued at Rs.8900

b) Insurance prepaid Rs.250

- c) Outstanding salaries Rs.100 and Outstanding Rent Rs.200
- d) Interest on bank loan Rs.150
- e) Depreciate Machinery and Furniture by 10% each.

f) Provide for doubtful dents at 5% on debtors

**24** From the following particulars, prepare Income and expenditure A/c.

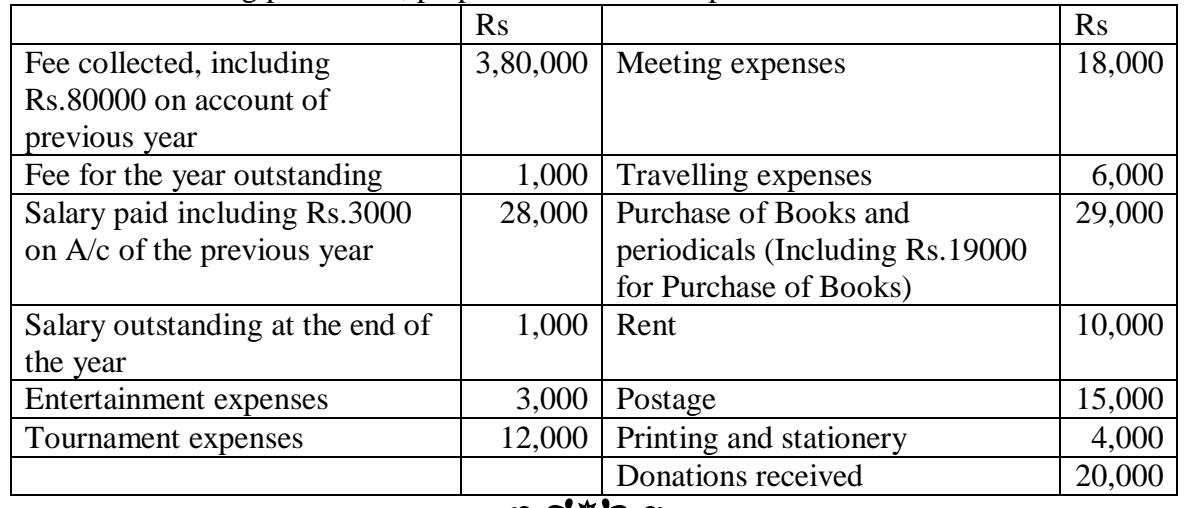

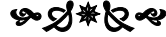

# **VIVEKANANDA COLLEGE, TIRUVEDAKAM WEST - 625234 DEPARTMENT OF COMMERCE (COMPUTER APPLICATIONS)**

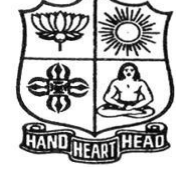

 $\overline{ }$ 

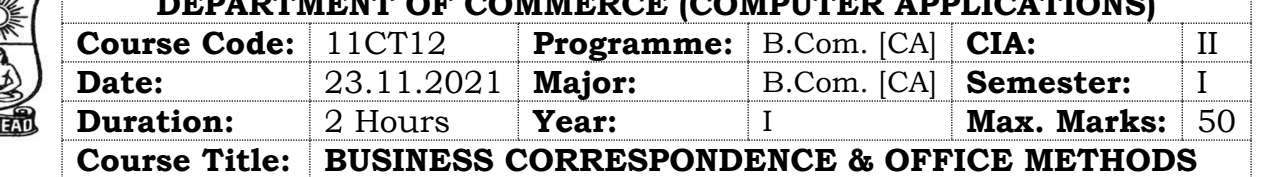

# **SECTION – A**

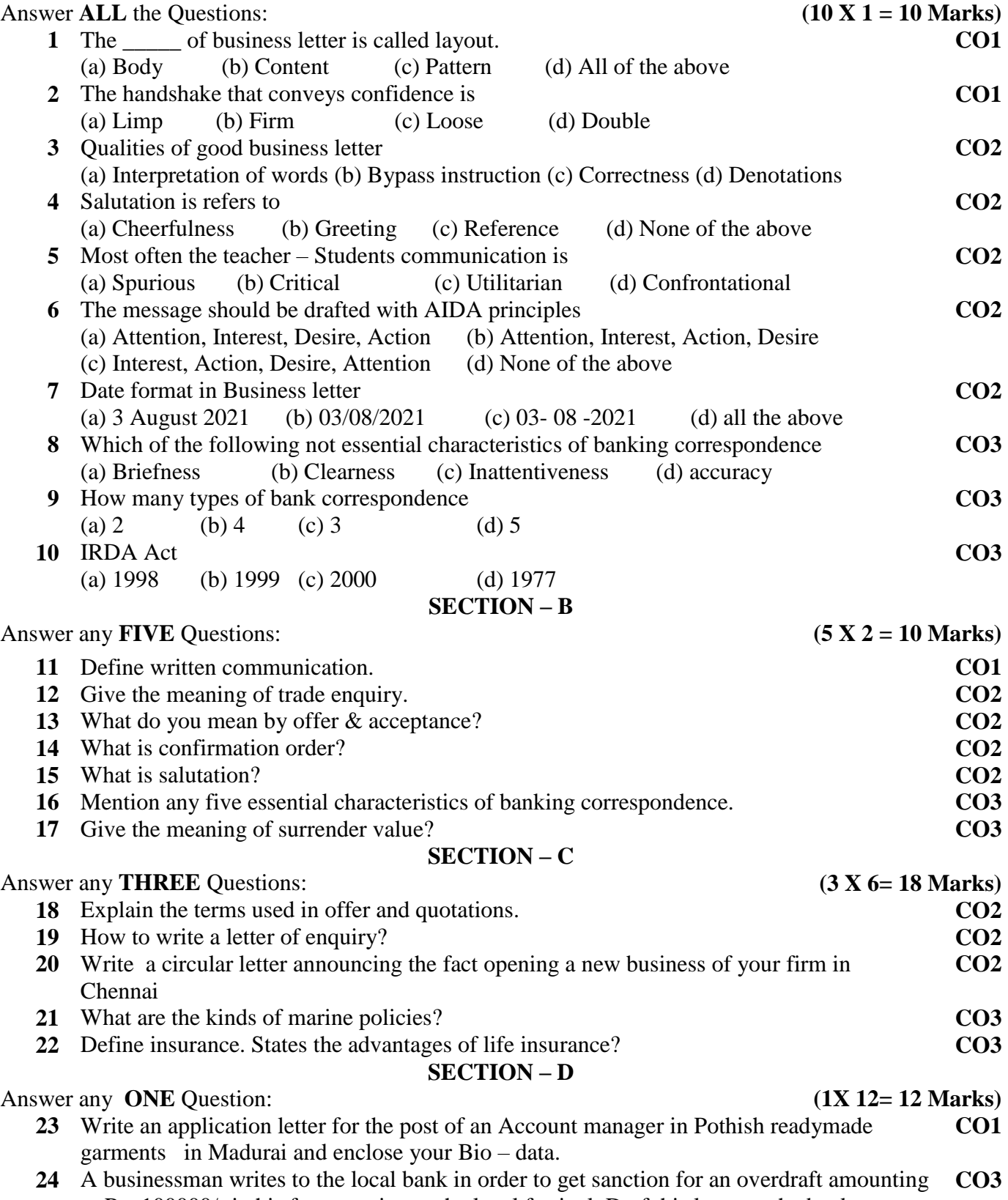

to Rs. 100000/- in his favor, owing to the local festival. Draft his letter to the bank

#### ७•४ु\*४७

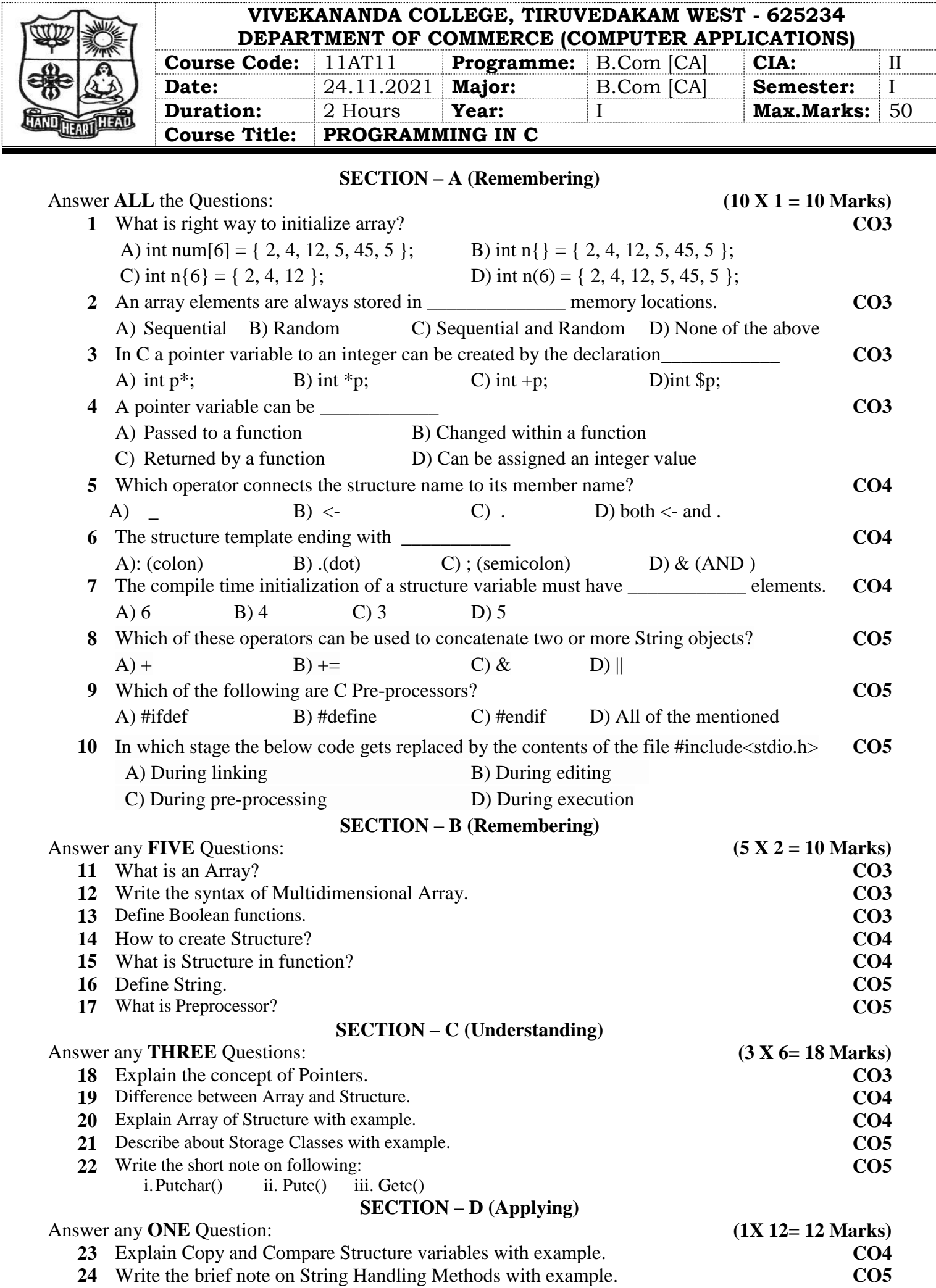

**ভূত্যু**#তিৰু

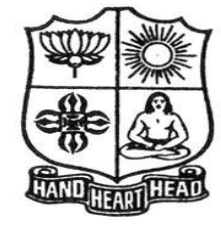

#### **VIVEKANANDA COLLEGE, TIRUVEDAKAM WEST - 625234 DEPARTMENT OF COMMERCE (COMPUTER APPLICATIONS)**

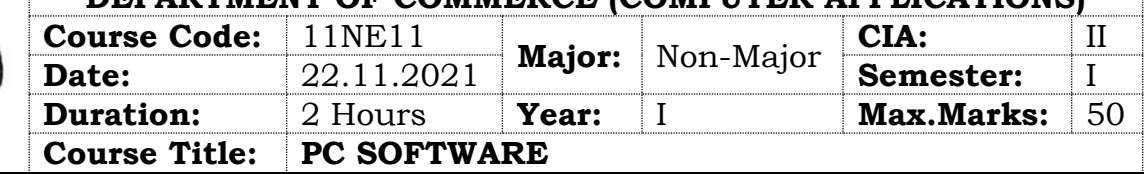

# **SECTION – A (Remembering)**

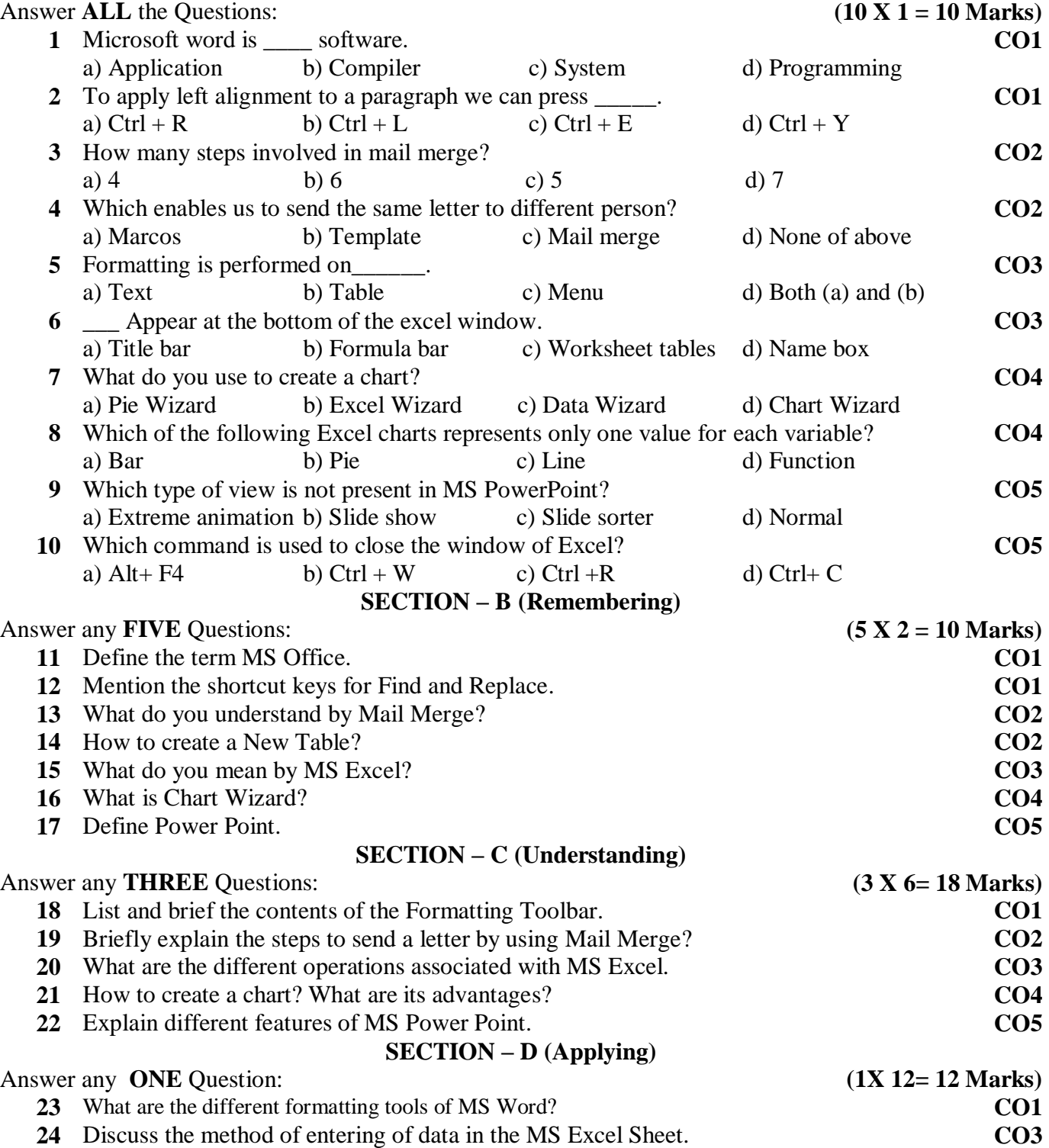

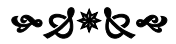

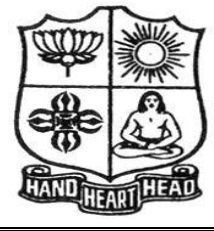

# **VIVEKANANDA COLLEGE, TIRUVEDAKAM WEST - 625234**

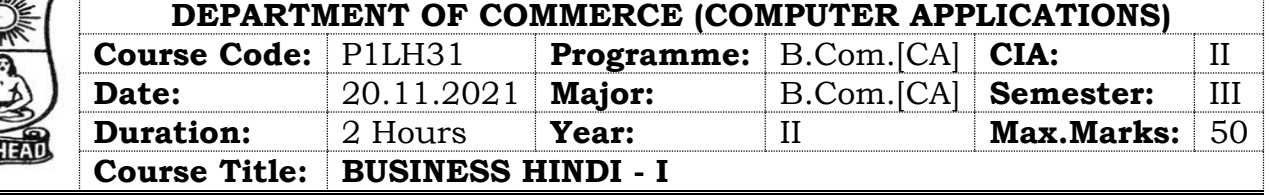

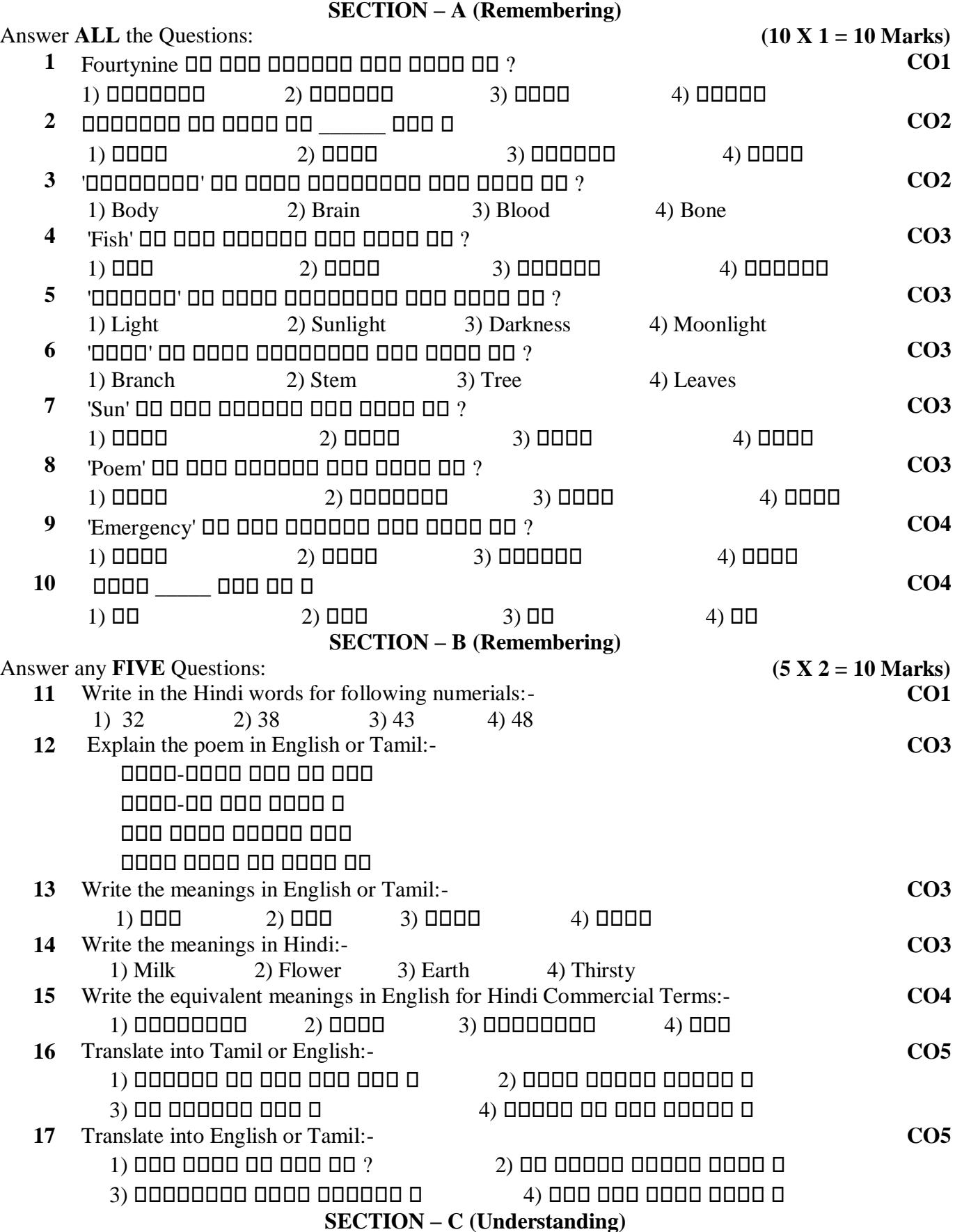

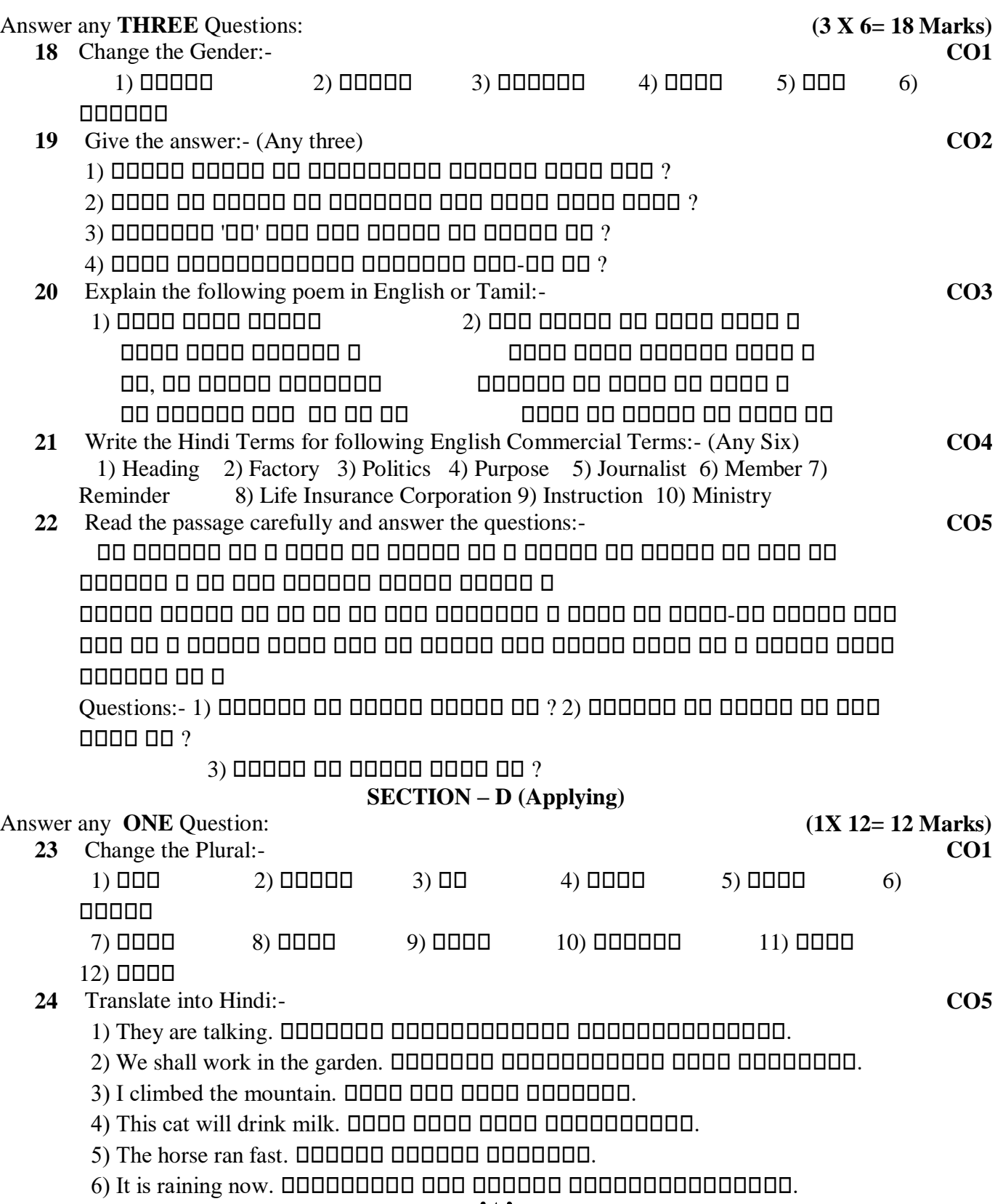

# も込までも

# **VIVEKANANDA COLLEGE, TIRUVEDAKAM WEST – 625 234 DEPARTMENT OF COMMERCE (COMPUTER APPLICATIONS)**

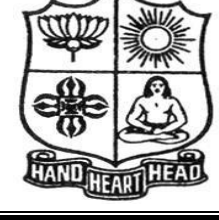

# **Course Code:** 11CT31 **Programme:** B.Com [CA] **CIA:** II **Date:** 22.11.2021 **Major:** B.Com [CA] **Semester:** III **Duration:** 2 Hours **Year:** II **Max.Marks:** 50 **Course Title: ADVANCED ACCOUNTING**

# **SECTION – A (Remembering)**

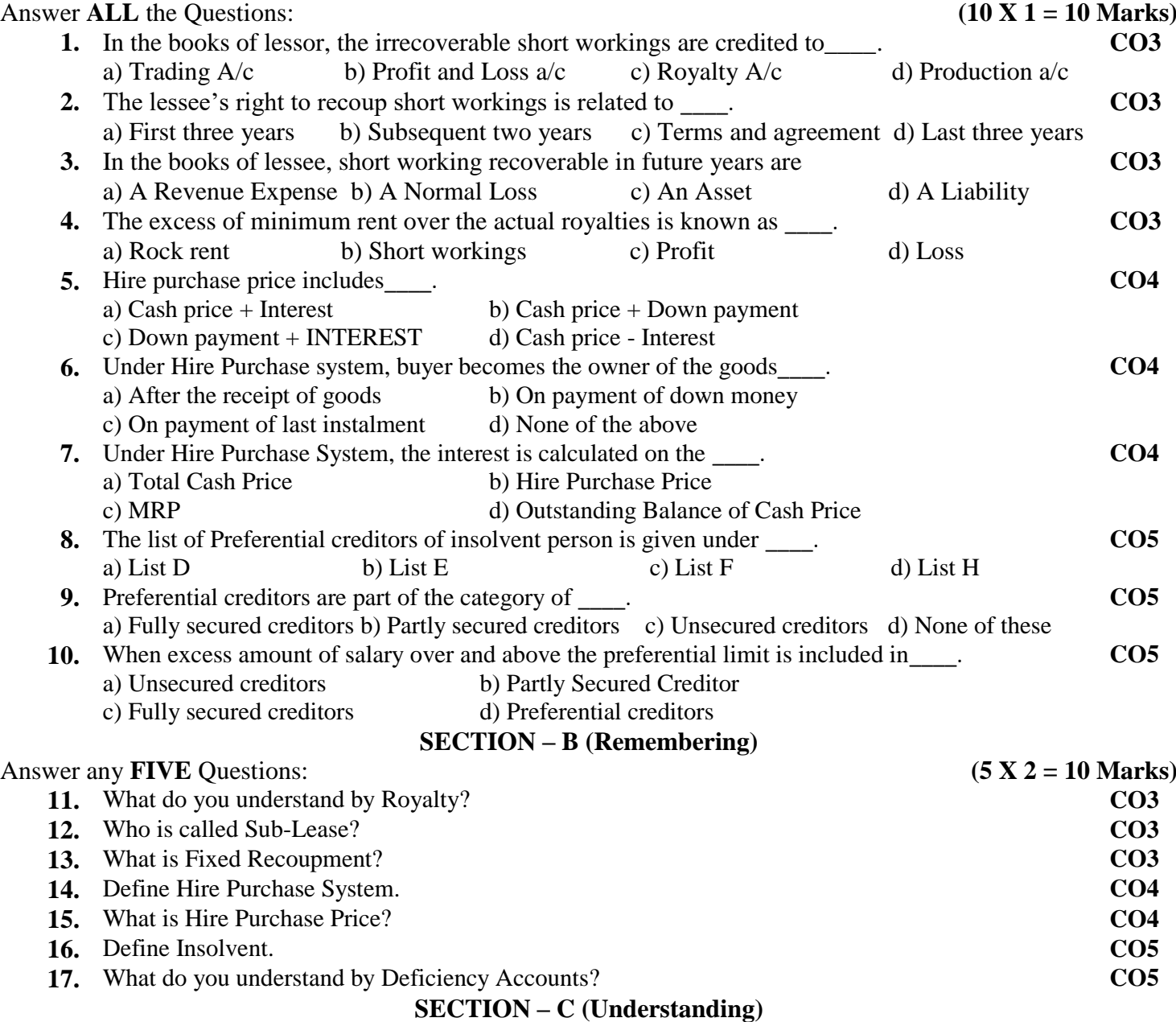

# Answer any **THREE** Questions: **(3 X 6= 18 Marks)**

- **18.** A Company leased a colliery on 1-1-2015 at a minimum rent of ₹20,000 merging into a royalty of **CO3** ₹1.50 per tonne with power to recoup shortworkings over the first four years of the lease. The output of the colliery for the first four years was 9,000 tonnes, 12,000 tonnes, and 20,000 tonnes respectively. **Give journal entries.**
- **19.** On 1-1-2015, X purchased machinery on hire purchase system. The payment is to be made **CO4** ₹4,000 down (on signing of the contract) and ₹4,000 annually for three years. The cash price of the machinery is ₹14,900 and the rate of interest is 5%. **Calculate the interest in each year's instalment.**
- **20.** X purchased a typewriter on hire purchase system. As per terms, he is required to pay ₹800 **CO4**down, ₹400 at the end of the first year ₹300 at the end of the second year and ₹700 at the end of the third year. Interest is charged at 5% p.a. **Calculate the total cash price** of the typewriter

and the amount and the amount of **interest is payable on each instalment.**

- **21.** Prepare a deficiency A/c from the following particulars.
	- i) Excess of assets over liabilities ₹4,000
	- ii) Loss in business ₹7,500
	- iii)Profits ₹12,000
	- iv)Drawings ₹15,000

**22.** Following is the trail balance of A (an insolvent)

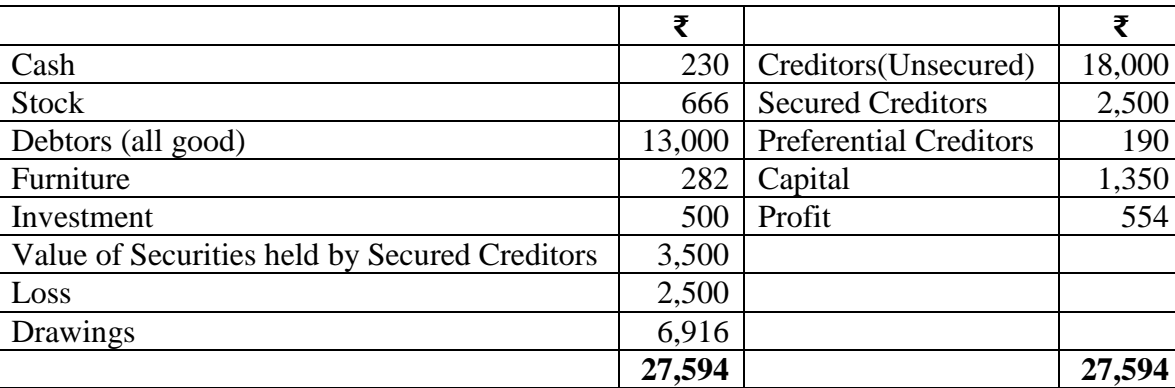

## **Prepare statement of affairs and deficiency A/c.**

# **SECTION – D (Applying)**

Answer any **ONE** Question: **(1X 12= 12 Marks)**

23. Mr. Dhoni purchased 4 cars for ₹14,000 each on 01.01.2015 under the hire purchase system. The hire purchase price for all the 4 cars was  $\bar{\epsilon}60,000$  to be paid as  $\bar{\epsilon}15,000$  down payment and 3 equal instalments of ₹ 15,000 each at the end of each year. Interest is charged at 5% p.a. the buyer depreciates the car at 10% p.a. on straight line method. **CO4**

From the above particulars give journal entries and relevant A/c in the books of Mr. Dhoni and in the books of hire-vendor.

**24.** A and B are equal partners. Insolvency petition is filed on 30-06-2020. The balance sheet as on **CO5**30-06-2020 is as follows (Realizable value indicated in brackets).

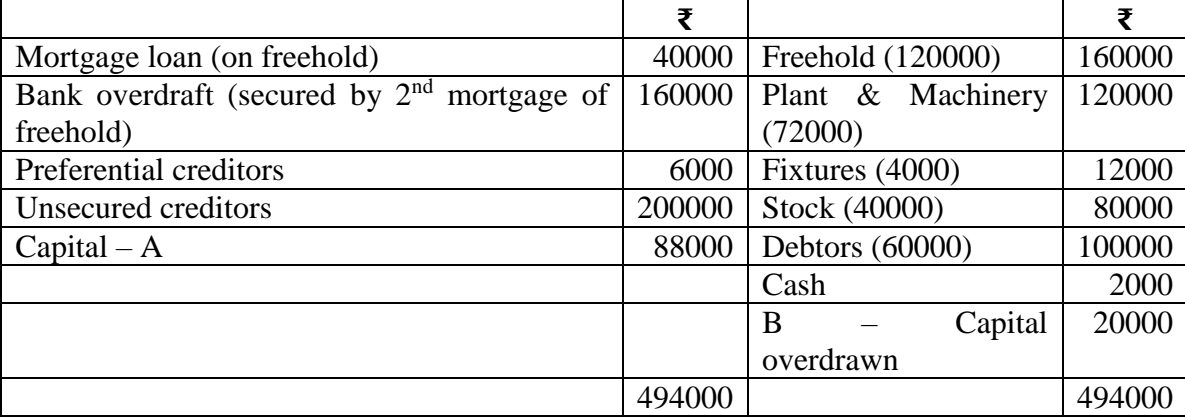

The overdraft is secured in addition to second mortgage, by A's personal guarantee against which his investments have been deposited. A'c investments are estimated to realize ₹68,000 and after meeting his guarantee his private estate was insolvent. B was solvent and ₹38,000 was available from his estate for firm's creditors.

Prepare statement of affairs, deficiency a/c and capital accounts.

# 多以きなる

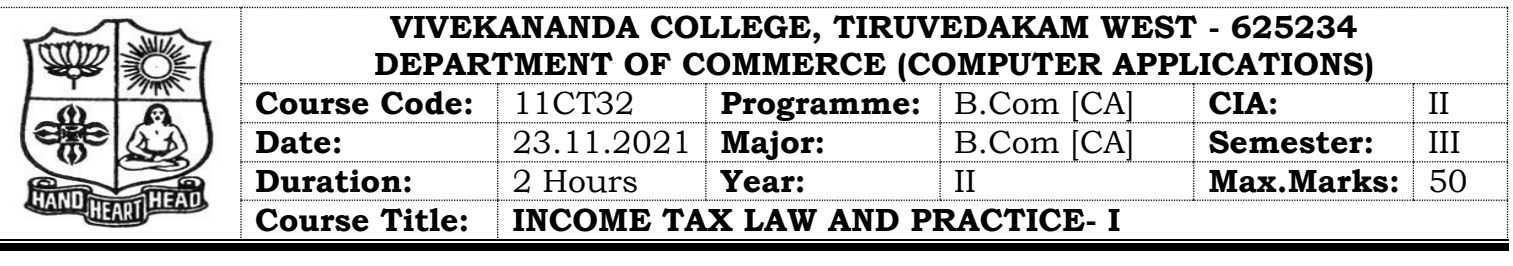

# **SECTION – A (Remembering)**

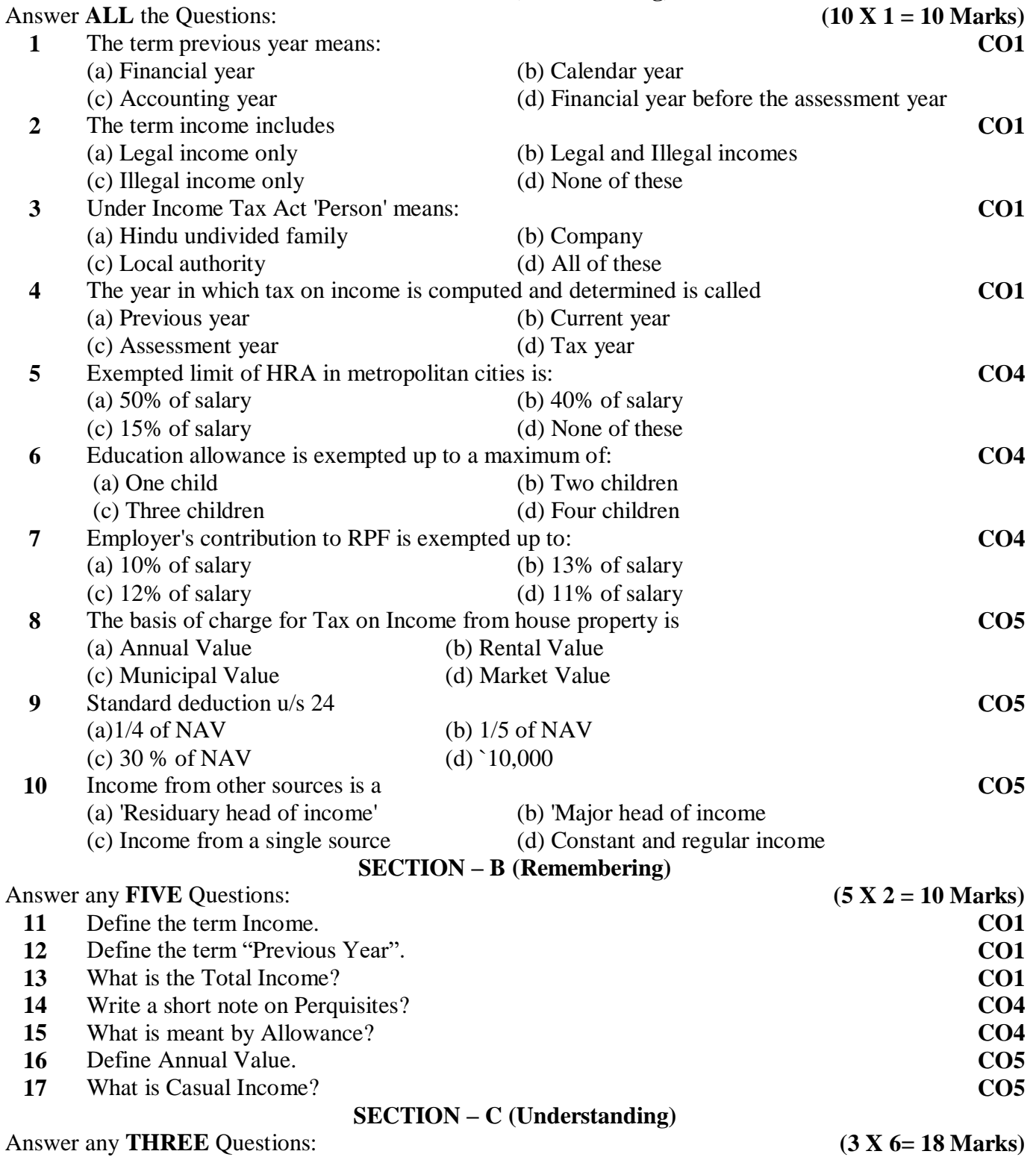

**18** State the procedure followed in computing the total income of an assessee. **CO1 19** Raman is employed as an Engine Driver in Indian Railways. He is getting Rs. 15,000 p.m. **CO4**

as Basic pay; Rs. 2,500 as dearness pay and Rs. 2,500 per month as dearness allowance. During 2020-21, he received the following allowances also:

- i. Rs. 16,500 as Running allowance.
- ii. Rs. 200 p.m. per child as educational allowance for his two children.
- iii. One of his sons is staying in a hostel on which Raman is spending Rs. 800 p.m. He is getting Rs. 500 p.m. for his son as hostel allowance for meeting this expenses.
- iv. Rs. 250 p.m. as C.C.A.
- v. Rs. 400 p.m. as uniform allowance fully spent for employment purposes.
- vi. Rs. 2,500 p.m. as H.R.A. He pays Rs. 3,000 p.m. as rent to the house owner. Compute his Taxable Salary for the Assessment Year 2021-22.

# **20** Compute taxable salary of Arun:

| Particulars                                     | Rs.      |
|-------------------------------------------------|----------|
| Salary                                          | 5,00,000 |
| Dearness Allowance (not forming part of salary) | 20,000   |
| House rent allowance                            | 1,20,000 |
| Actual rent paid                                | 1,50,000 |
| Place of service                                | Chennai  |
| <b>CCA</b>                                      | 200 p.m. |
| Medical allowance                               | 100 p.m. |

**21** From the following information compute the Annual Value of the house:

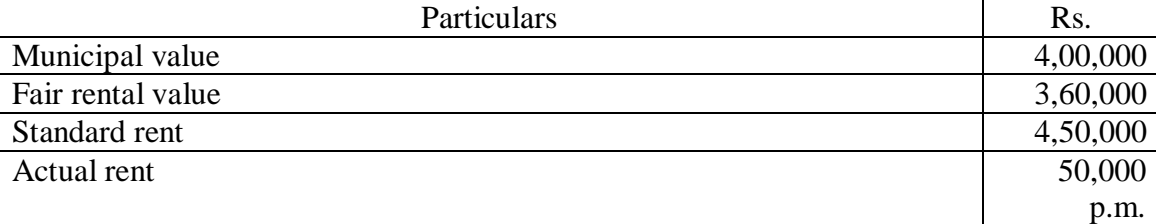

The building remained vacant for two months during the previous year. Unrealised rent Rs. 50,000. Conditions of Rule 4 are satisfied. Municipal tax paid by the owner Rs. 25,000 and by the tenant Rs. 25,000.

**22** Mr. Lalit an ordinary resident in India earned the following incomes during the financial year 2020-21: **CO5**

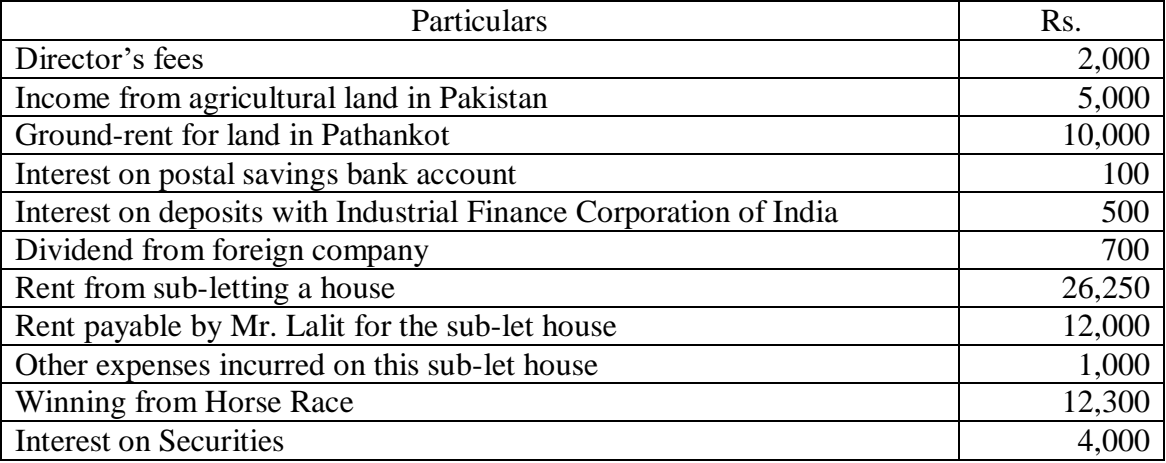

You are required to calculate 'Income from Other Sources' of Mr. Lalit for the A.Y. 2021- 22.

#### **SECTION – D (Applying)**

Answer any **ONE** Question: **(1X 12= 12 Marks)**

**23** On the basis of the following information compute the taxable income of Raju under the head Salaries for the Assessment Year 2021-22: **CO4**

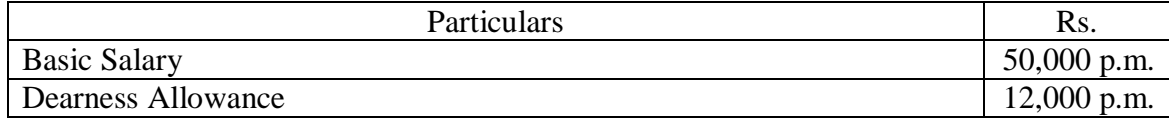

**CO5**

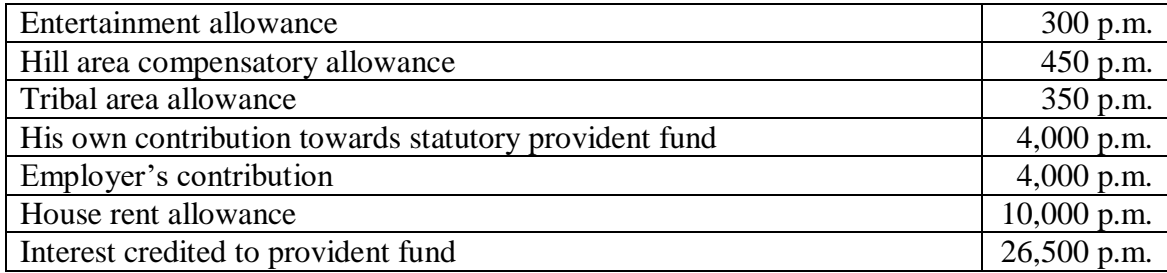

Raju is an officer of the forest department of the Government of U.P. He is employed at a place at a height of 1,100 metre above the sea level. He is paying Rs. 12,500 p.m. as house rent.

**24** Mr. Harish owns two houses. The particulars of the two houses for the previous year 2020-21 are given below:

**CO5**

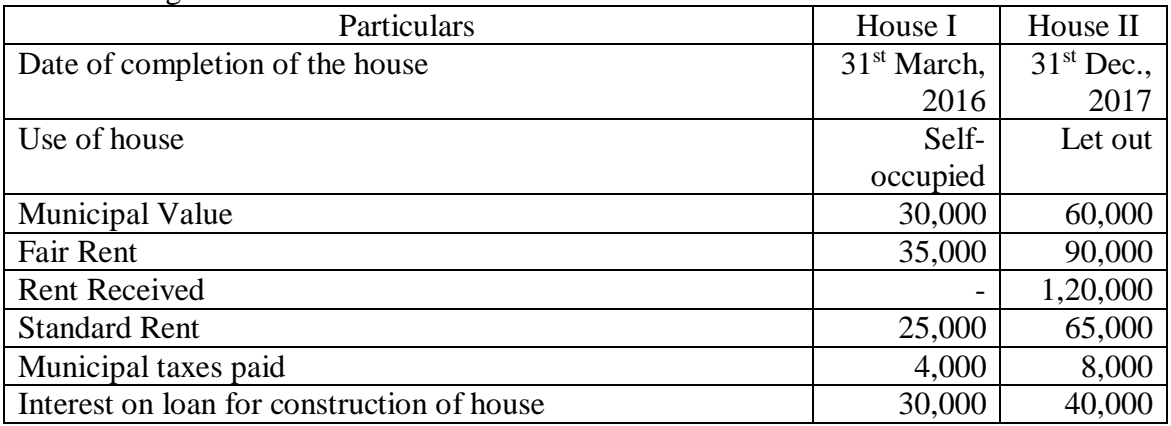

Compute Income from house property for the Assessment Year 2021-22.

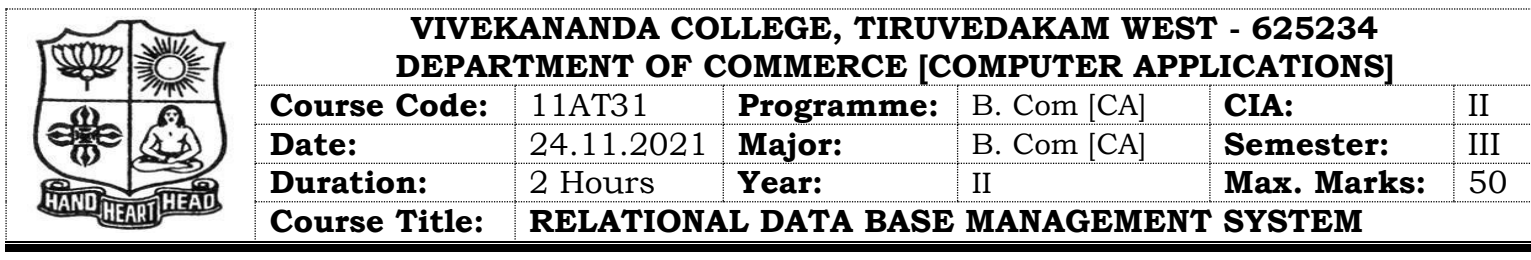

# **SECTION – A**

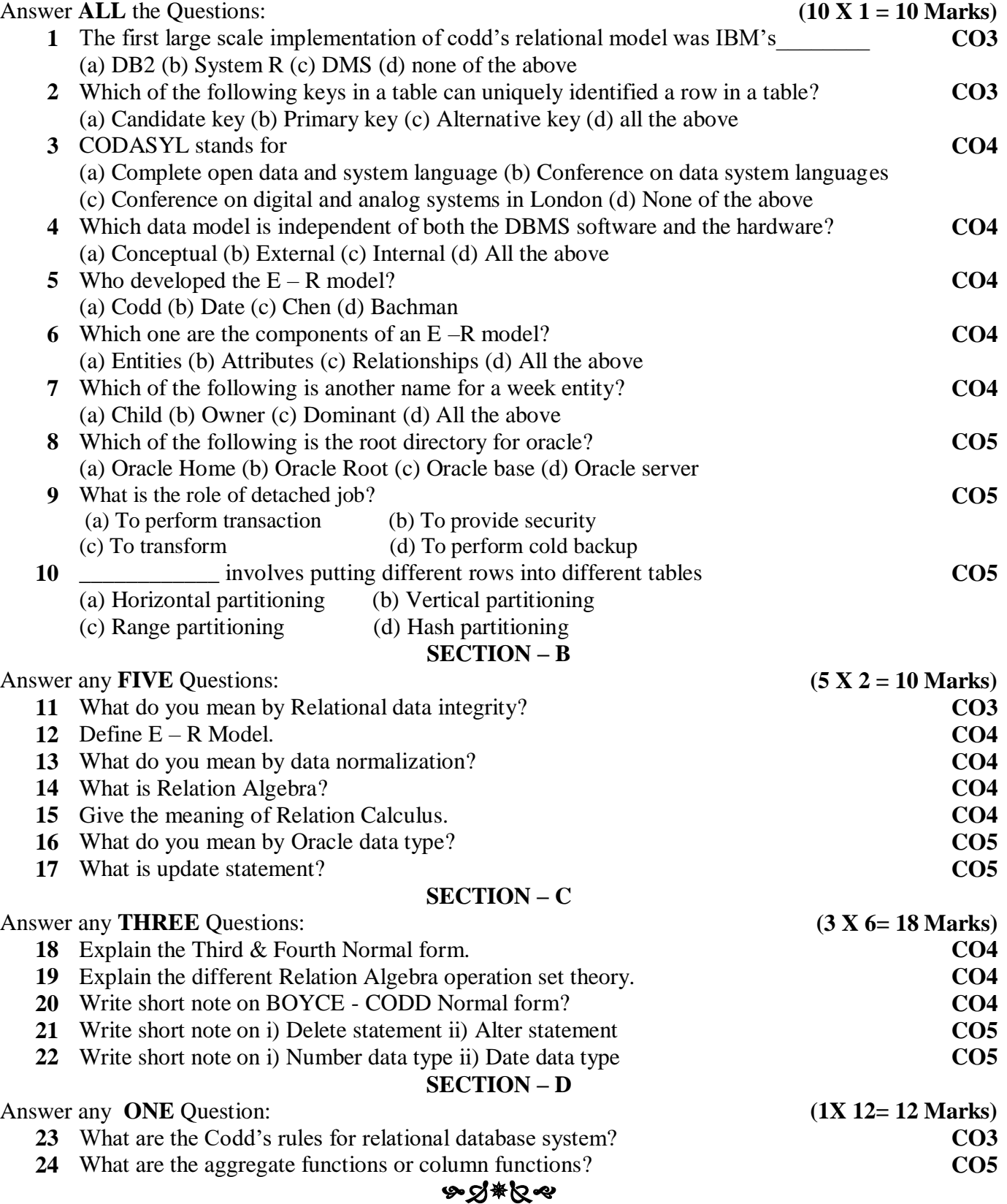

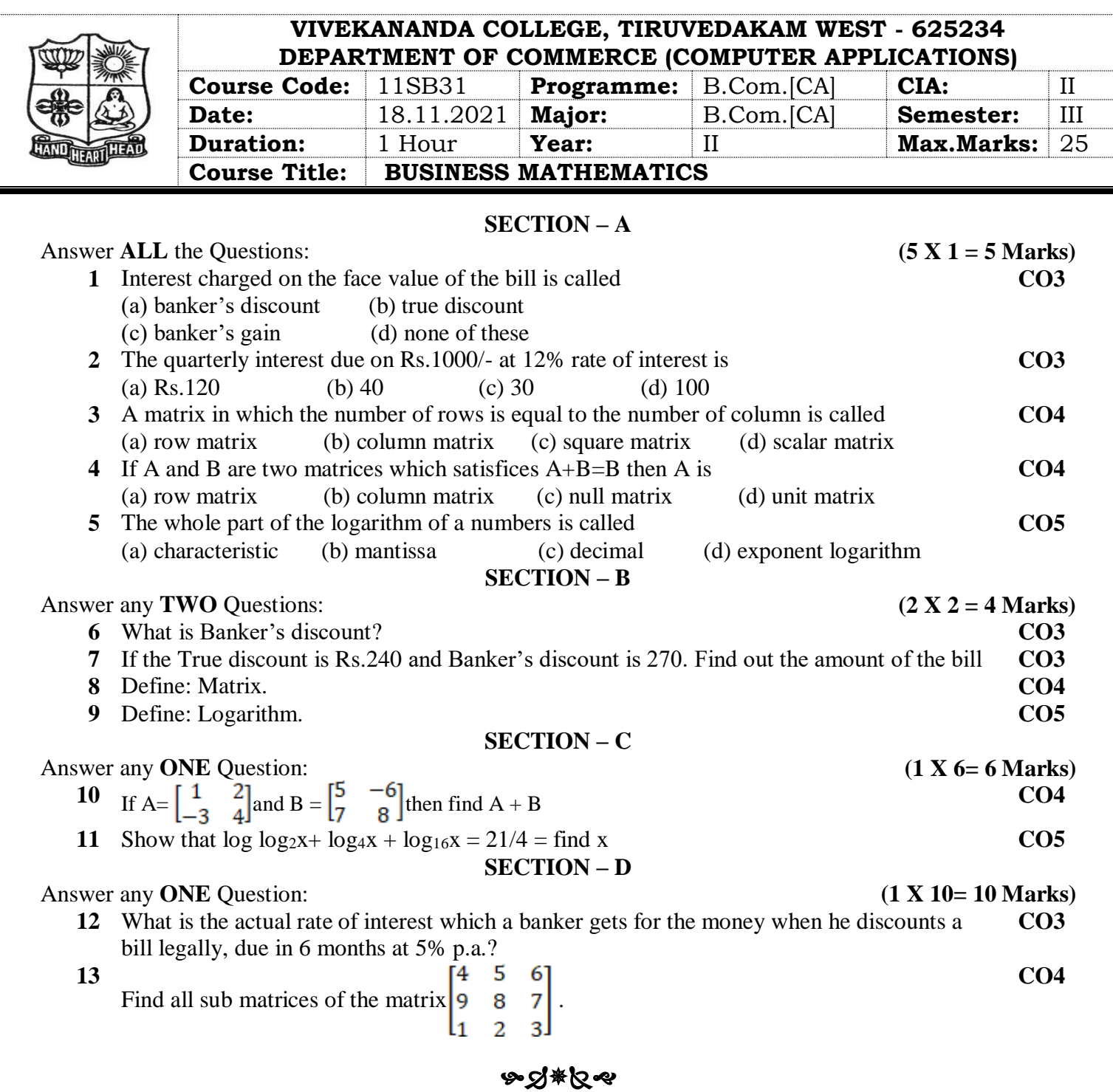

# 传统

#### **VIVEKANANDA COLLEGE, TIRUVEDAKAM WEST - 625234 DEPARTMENT OF COMMERCE (COMPUTER APPLICATIONS)**

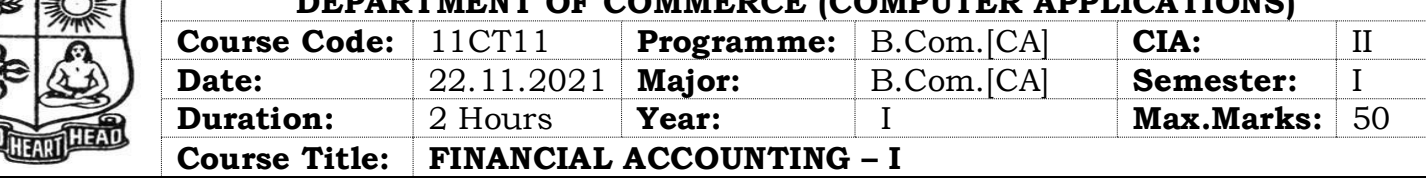

# **SECTION – A (Remembering)**

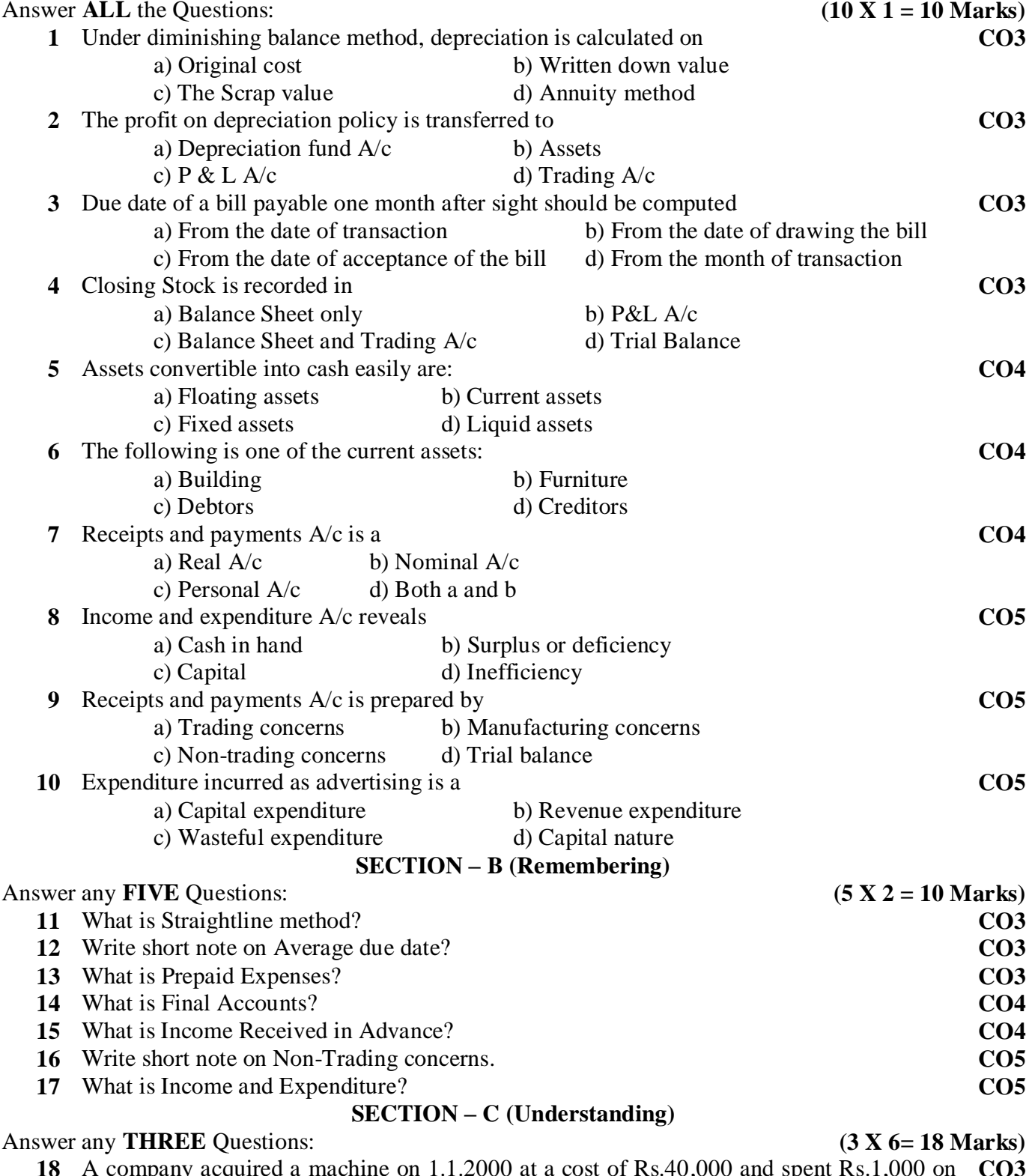

- **18** A company acquired a machine on 1.1.2000 at a cost of Rs.40,000 and spent Rs.1,000 on its installation. The firm writes off depreciation at 10% on the diminishing balance. The books are closed on 31<sup>st</sup> December of each year. Show the Machinery A/c for 3 years. **CO3**
- **19** Kumar purchased goods from Rajesh, the due dates for payment in cash being as follows **CO4**

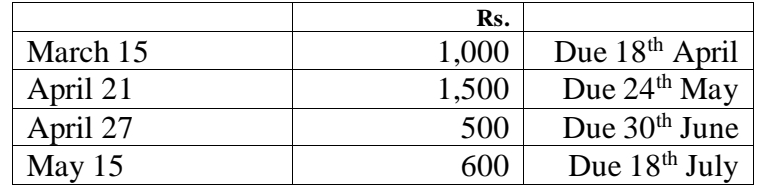

Rajesh agreed to draw a bill for the total amount due on the average due date ascertain that date.

- **20** Distinguish between Balance sheet and trial balance. **CO4**
- **21** Prepare Trading Account of Raman for the year ending 31-12-2018 from the following information.

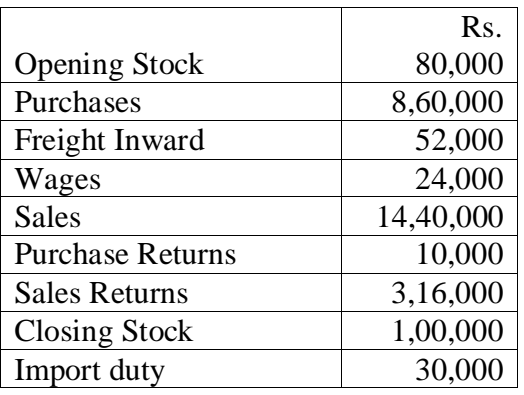

**22** From the following details, ascertain the amount of subscription to be credited to income and expenditure account for the year 1999. Subscription received in 1999- Rs.48,000 which includes Rs.4,000 for 1998 and Rs.8,000 **CO5**

for 2000. Subscription due but not received at the end of the year 1999 were Rs.20,000. Subscription received in 1998 in advance for 1999 were Rs.12000.

# **SECTION – D (Applying)**

- Answer any **ONE** Question: **(1X 12= 12 Marks)** 
	- **23** The following ledger balance were extracted from the books Manokar. You are required to **CO4**prepare Trading and Profit and Loss accounts and Balance sheet as on 31st March 2018

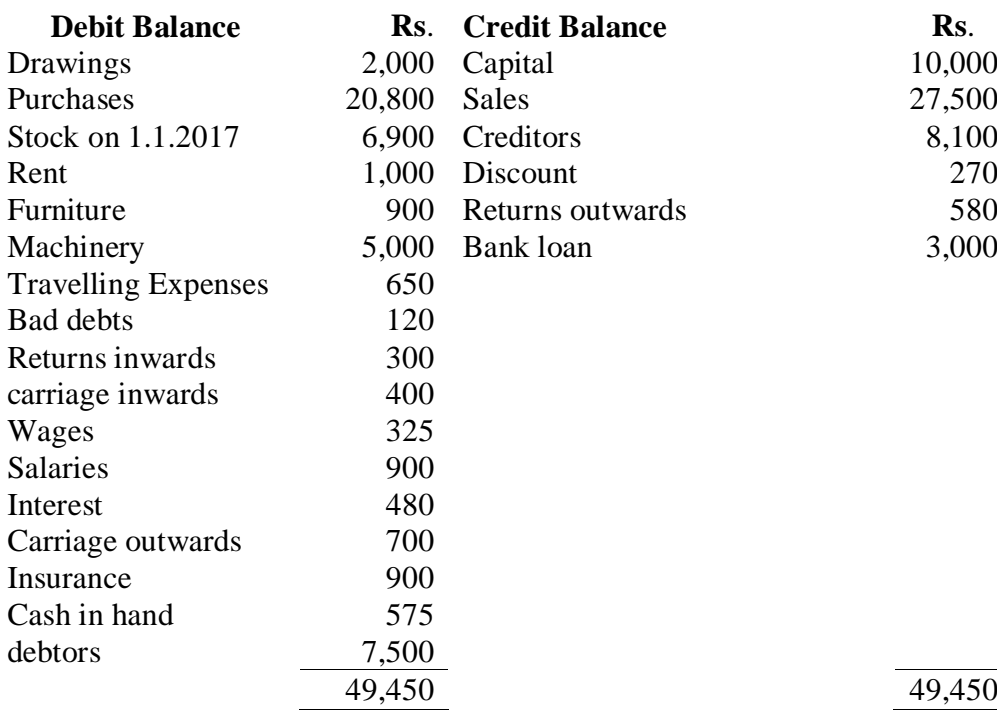

## Adjustments:

a) Closing stock was valued at Rs.8900

b) Insurance prepaid Rs.250

- c) Outstanding salaries Rs.100 and Outstanding Rent Rs.200
- d) Interest on bank loan Rs.150
- e) Depreciate Machinery and Furniture by 10% each.

f) Provide for doubtful dents at 5% on debtors

**24** From the following particulars, prepare Income and expenditure A/c.

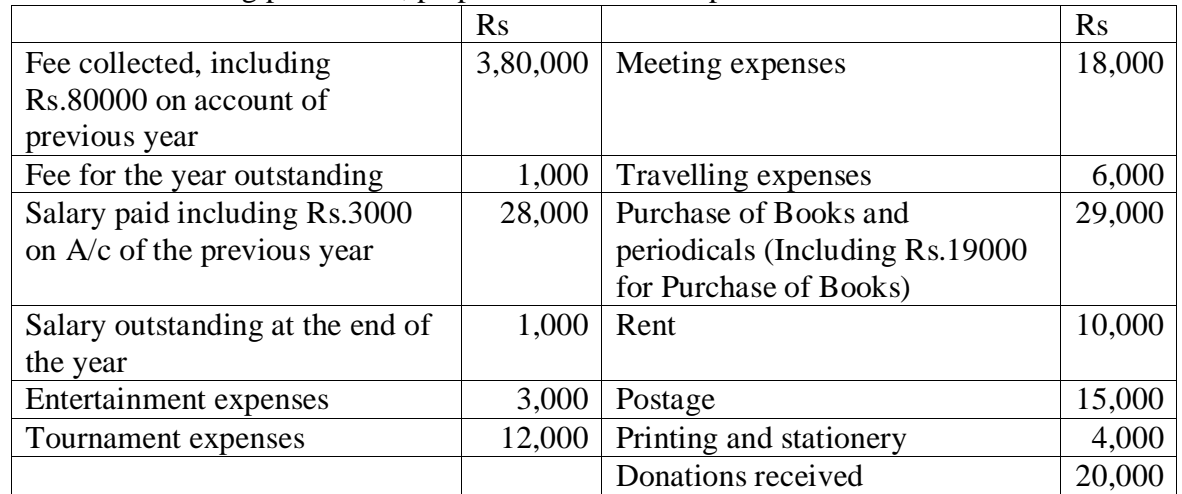

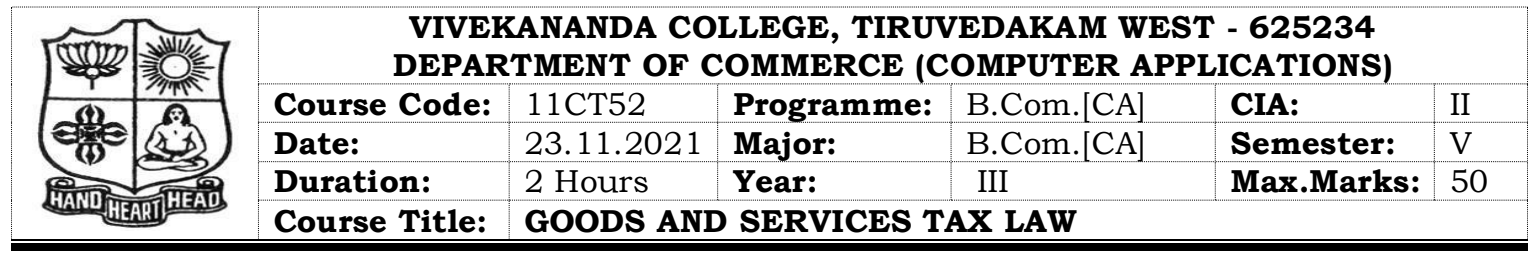

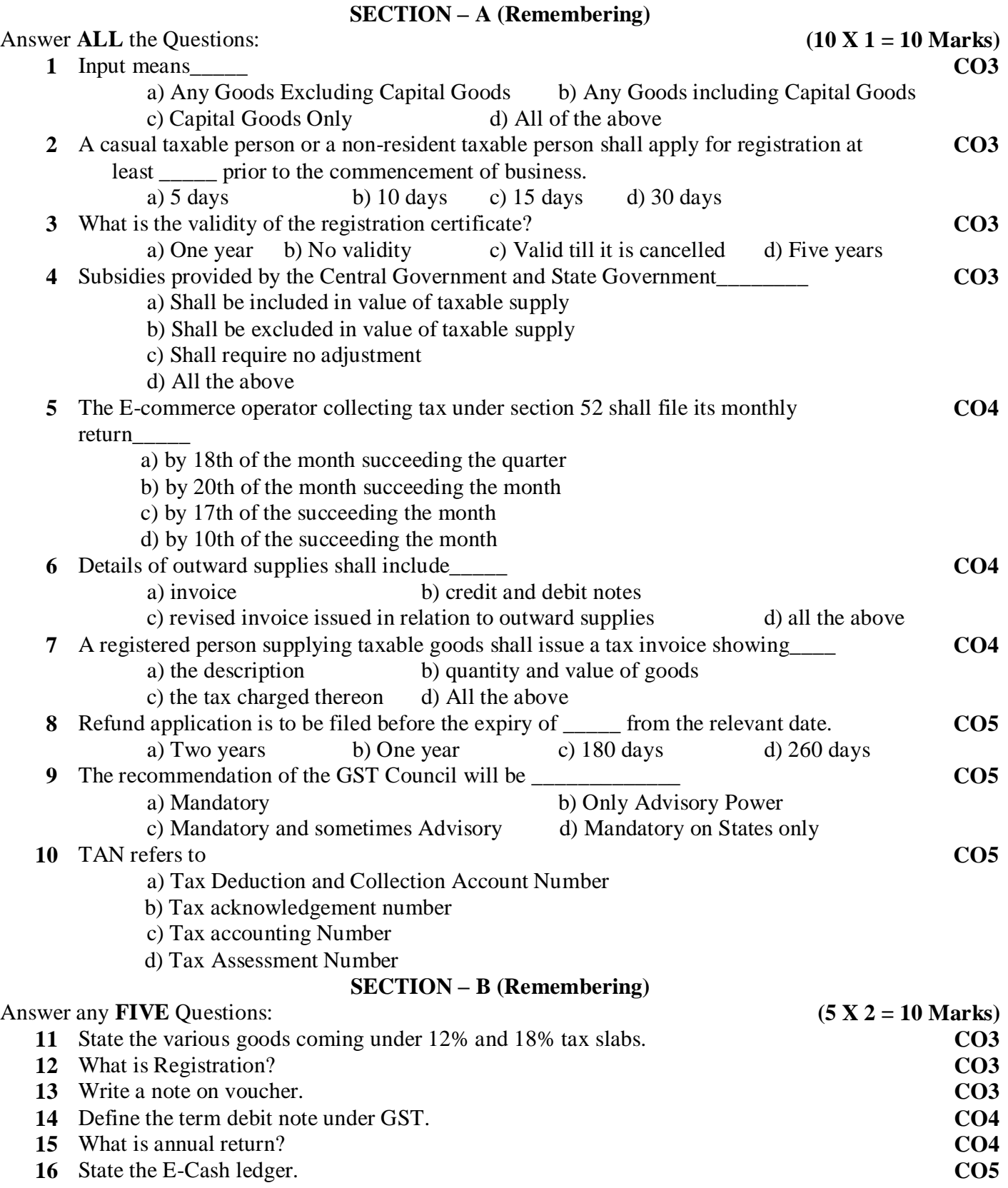

**17** Abbreviate TDS and tell that who can deduct TDS? **CO5**

# **SECTION – C (Understanding)**

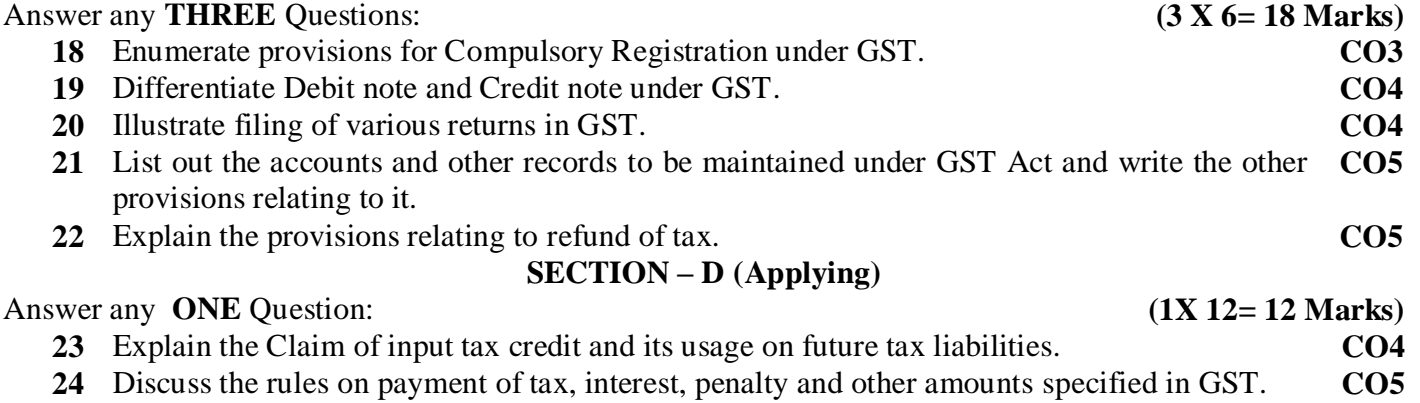

# ড়ঽৗ<sup>ড়</sup>ঢ়ড়৾

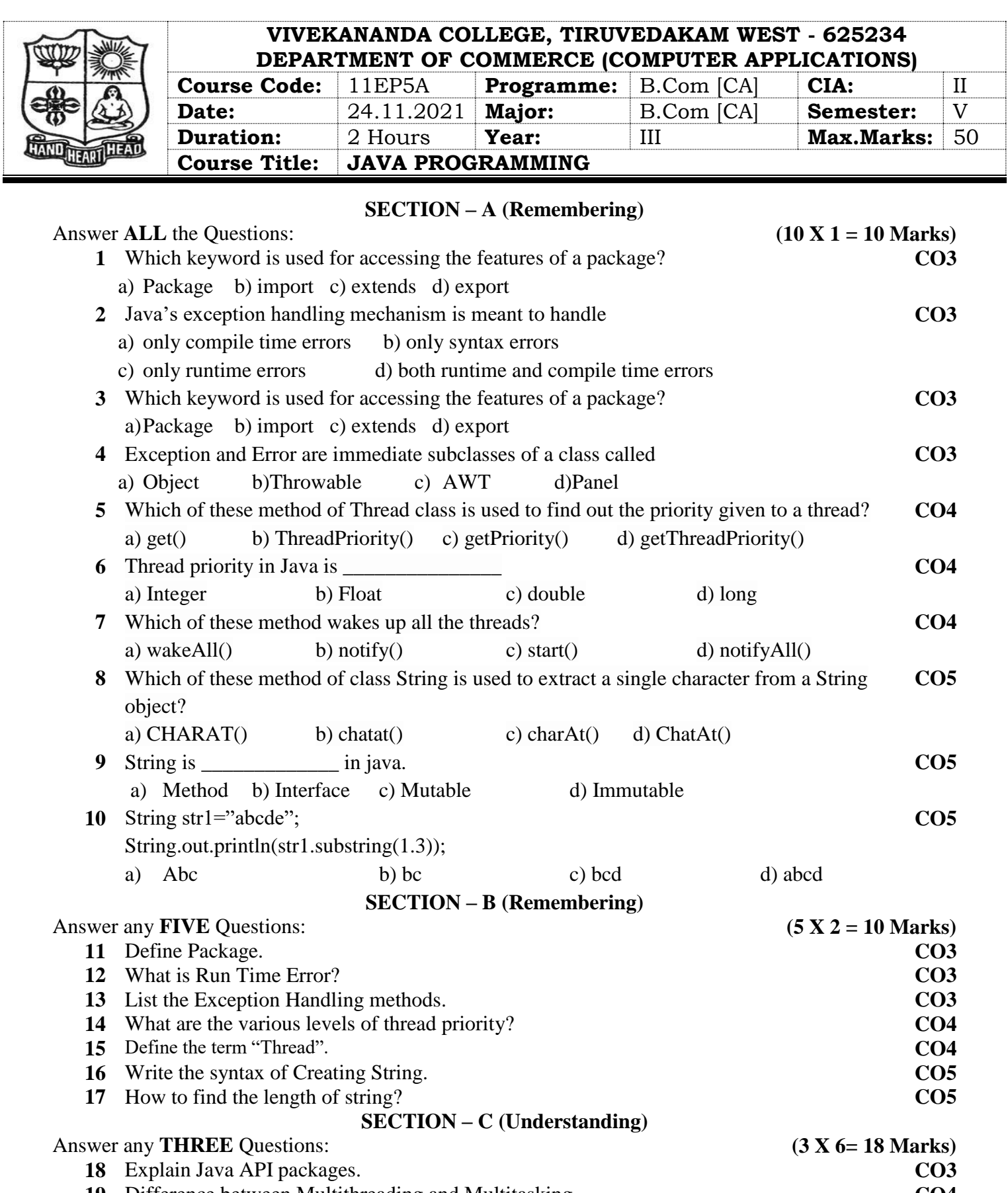

 Difference between Multithreading and Multitasking. **CO4** Write the brief note on Inter-Thread Communication. **CO4** Explain various String Methods with example. **CO5** Summarize the concept of String Constructor with example. **CO5 SECTION – D (Applying)** Answer any **ONE** Question: **(1X 12= 12 Marks)**

ড়ড়ৠৼ৻ **23** Explain Life Cycle of Thread with diagram. **CO4 24** Discuss about String Buffer Class with example. **CO5**